"2015 – Año del Bicentenario del Congreso de los Pueblos Libres"

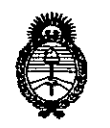

Ministerio de Salud Secretaría de Políticas. Regulación e Institutos  $A.M.M.A.T$ 

DISPOSICION Nº  $9314$ 

BUENOS AIRES, 05 NOV. 2015

VISTO el Expediente Nº 1-47-11126-13-2 del Registro de esta Administración Nacional de Medicamentos, Alimentos y Tecnología Médica (ANMAT), y

#### CONSIDERANDO:

Que por las presentes actuaciones la firma FILOBIOSIS S.A. solicita la autorización de modificación del Certificado de Inscripción en el RPPTM Nº introductor /Medipoint GmbH, **Imarca** PM-338-29, denominado: Set Dispomédica.

Que lo solicitado se encuadra dentro de los alcances de la Disposición ANMAT Nº 2318/02, sobre el Registro Nacional de Productores y Productos de Tecnología Médica (RPPTM).

Que la documentación aportada ha satisfecho los requisitos de la normativa aplicable.

Que la Dirección Nacional de Productos Médicos ha tomado la intervención que le compete.

Que se actúa en virtud de las facultades conferidas por los Decretos Nº 1490/92, 1886/14 y 1368/15.

Por ello:

EL ADMINISTRADOR NACIONAL DE LA ADMINISTRACIÓN NACIONAL DE MEDICAMENTOS, ALIMENTOS Y TECNOLOGÍA MÉDICA DISPONE:

ARTÍCULO 1º .- Autorízase la modificación del Certificado de Inscripción en el RPPTM Nº PM-338-29, denominado: Set introductor /Medipoint GmbH, marca Dispomédica.

"2015 – Año del Bicentenario del Congreso de los Pueblos Libres"

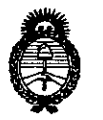

Ministerio de Salud Secretaría de Políticas, Regulación e Institutos  $A.M.M.T$ 

DISPOSICION Nº  $9316$ 

ARTÍCULO 2º .- Acéptase el texto del Anexo de Autorización de Modificaciones el cual pasa a formar parte integrante de la presente disposición y que deberá agregarse al Certificado de Inscripción en el RPPTM Nº PM-338-29. ARTÍCULO 3º .- Regístrese; por el Departamento de Mesa de Entrada, notifíquese al interesado y hágasele entrega de copia autenticada de la presente Disposición, conjuntamente con su Anexo, Rótulos e Instrucciones de Uso; gírese a la Dirección de Gestión de Información Técnica para que efectúe la agregación del Anexo de Modificaciones al certificado. Cumplido, archívese.

Expediente Nº 1-47-11126-13-2  $9314$ DISPOSICIÓN Nº mcv.

V

Ing ROGELIO LOPEZ Administrador Nacional  $A.N.M.A.T.$ 

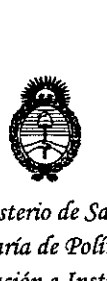

*9>finisterio áe Safuá Secretaría áe Pofiticas, '1I.!gufación e Institutos A.N.M.A.T* 

# ANEXO DE AUTORIZACIÓN DE MODIFICACIONES

El Administrador Nacional de la Administración Nacional de Medicamentos, Alimentos y Tecnología Médica (ANMAT), autorizó mediante Disposición  $\mathcal{A}_\mathrm{a}$  los efectos de su anexado en el Certificado de Inscripción en el RPPTM Nº PM-338-29 y de acuerdo a lo solicitado por la firma FILOBIOSIS S.A., la modificación de los datos característicos, que figuran en la tabla al pie, del producto inscripto en RPPTM bajo:

Nombre genérico aprobado: Set introductor /Medipoint GmbH.

Marca: Dispomédica.

Disposición Autorizante de (RPPTM) N° 254/10.

Tramitado por expediente N° 1-47-10444-09-2.

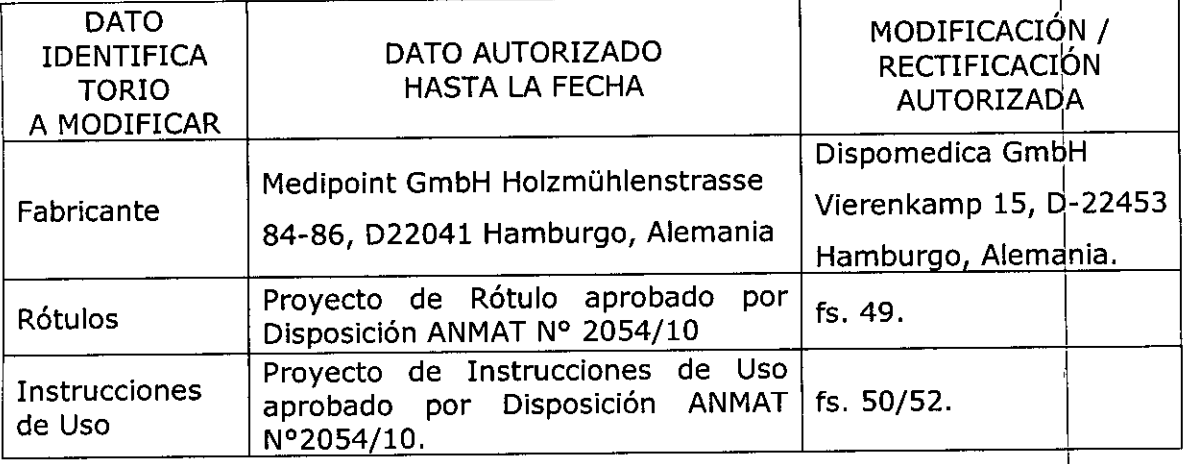

El presente sólo tiene valor probatorio anexado al certificado de Autorización antes mencionado.

Se extiende el presente Anexo de Autorización de Modificaciones del RPPTM a la firma FILOBIOSIS S.A., Titular del Certificado de Inscripción en el RPPTM  $N_P^b$  PM-338-29, en la Ciudad de Buenos Aires, a los días.....<mark>0.5. NOV...2015</mark> Expediente Nº 1-47-11126-13-2

DISPOSICIÓN NO

**9314.t**

3 **Ing** AOGELlO **LOPEZ AdmInistrador Nacional Á.N.M.A.T.**

#### **PROYECTO DE ROTULO**

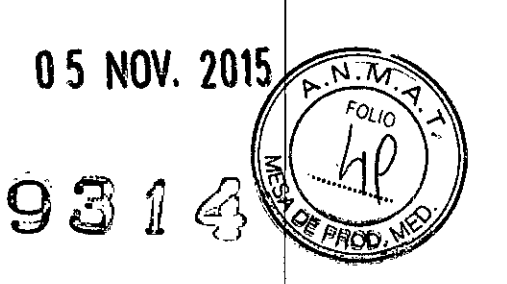

*Fabricado por* Dispomedica GmbH Vierenkamp 15, D-22453 Hamburgo, Alemania.

•

*Importado por* Filobiosis S.A. Domicilio fiscal/comercial: Tucumán 1438 P5 Of. 501 CABA Te!. +54-11-4372-3421/26

Nombre genérico: Set introductor Marca: Dispomedica Modelos: Peel-Away set introductor 08.8407 08.8408 08.8409 08.8410 08.8411 08.8412

CONDICIÓN DE VENTA: "Venta exclusiva a profesionales e instituciones sanitarias"

NO REUTILIZAR, NO UTILIZAR SI EL ENVASE ESTÁ DAÑADO CONSERVAR POR DEBAJO DE 15° a 25°C PRODUCTO ESTÉRIL **Nº LOTE** VENCIMIENTO

PRODUCTO DE UN SOLO USO.  $\bigotimes$ 

LEA LAS INSTRUCCIONES DE USO  $\left[\begin{array}{c} \end{array}\right]$ 

Esterilizado por óxido de etileno

 $|$ STERILE $|$ EO $|$ 

DT: Graciela Rey, Farmacéutica M.N. 12620 AUTORIZADO POR LA ANMAT PM-338-29

t'lL.OIllOSIS S.A CG / RLOS MARTINE

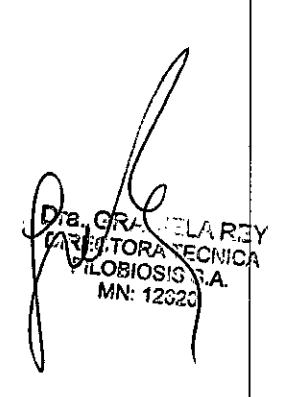

931

 $F_{O_{L/Q}}$ 

# **PROYECTO DE INSTRUCCIONES DE USO**

*Fabricado por :* Oispomedica GmbH Vierenkamp 15, 0.22453 Hamburgo, Alemania.

*Importado por* Filobiosis S.A. Domicilio fiscal/comercial: Tucumán 1438 P5 Of. 501 CABA Te!. +54-11-4372-3421/26

Nombre genérico: Set introductor Marca: Oispomedica Modelos: Peel-Away set introductor 08.8407 - 08.8408 - 08.8409 • 08.8410 • 08.8411 - 08.8412

CONDICIÓN DE VENTA: "Venta exclusiva a profesionales e instituciones sanitarias"

NO REUTILIZAR, NO UTILIZAR SI EL ENVASE ESTÁ DAÑADO CONSERVAR POR DEBAJO DE 15º a 25°C PRODUCTO ESTÉRIL

PRODUCTO DE UN SOLOUSO. LEA LAS INSTRUCCIONES DE USO  $\Box$ DT: Graciela Rey, Farmacéutica M.N. 12620 AUTORIZADO POR LA ANMAT PM-338-29

# **Indicaciones**

**El** set introductor está diseñado para permitir una introducción fácil en la vena subclavia de:

- Marcapasos permanentes
- Catéteres con balón
- Catéteres para drenaje externo o interno
- Catéteres multi-Iumen

# **Instrucciones de uso**

los productos están diseñados para un uso no superior a las 24 horas.

1. la vena subclavia será abordada percutáneamente justo debajo y ligeramente centrada en la unión del centro y dos tercios de la clavícula usando una aguja|de 18

bclavia será abordada por la unión del centro y<br>
PLOBIOSIS S.AL<br>
CARLOS MARTINEZ CARLOS MARTINEZ

SELA REY CONATECNICA MN: 12320

 $-$  4  $\frac{1}{2} (\sqrt{1})^n$ 

R.

**LLCNIC** OBIONS S.A.<br>OBIONS S.A.

ורז:

gauges con paredes muy delgadas y una jeringa de 12 cc. Apuntar hacia un  $\frac{1}{2}$ ligeramente más arriba y hacia atrás del corte supraesternal.

- 2. Aspirar suavemente donde hemos hecho la inserción. SI LA ARTERIA ESTÁ OBSTRUIDA, RETIRAR LA AGUJA, APLICAR PRESIÓN MANUAL DURANTE VARIOS MINUTOS. SI EL ESPACIO PLEURAL ESTA OBSTRUIDO, RETIRAR LA AGUJA Y OBSERVAR AL PACIENTE DURANTE EL TIEMPO APROPIADO.
- 3. Cuando la vena subclavia ha sido alcanzada, retirar la jeringa dejando la aguja de 18 gauges en el lugar.
- 4. Insertar la guía en "J" con ayuda del enderezador en la aguja, dejando unos 22 cm de gauges en el lugar.<br>Insertar la guía en "J" con ayuda del enderezador en la aguja, dejando unos 22 cm<br>la guía al descubierto. Verificar la posición vía fluoroscopio.
- 5. Mantener la guía en el lugar mientras retiramos la aguja y el enderezador de la guía.
- 6. Hacer una pequeña incisión en la piel, aproximadamente de unos 2 cm de largo, con la guía situada en el centro.
- 7. Avanzar, toda la unidad, el dilatador y la vaina introductora sobre la guía colocada. Avanzar todo el equipo con seguridad dentro de la vena subciavia, dejando aproximadamente 6 cm al descubierto.
- 8. Retirar el dilatador y la guía en "J", dejando la vaina en el lugar. MANTENER EL PULGAR SOBRE EL ORIFICIO DE LA VAINA PARA PREVENIR LA ASPIRACIÓN DE AIRE.
- 9. Con el estilete en el lugar, insertar el marcapasos / catéter dentro de la vaina. Avanzar el marcapasos / catéter con seguridad a través de la vaina y dentro de la vena.
- 10.Tomar las dos lengüetas de la vaina. El pulgar debería estar en la parte superior de la lengüeta y el dedo índice en la parte inferior. Un asistente debería manteher el marcapasos / catéter para que no se mueva mientras desgarramos la vaina y la retiramos. Empezar a tirar de las lengüetas hacia lados opuestos. Esto hará que la vaina se desgarre longitudinalmente. Continuar desgarrando la vaina mientras se eleve por encima del vaso por la línea punteada de la cobertura. De esta manera la vaina se desgarrará en dos partes, completamente fuera de los vasos. El marcapasos / catéter permanecerá en el lugar. Una vez que la vaina está retirada, cerrar la incisión con una sutura subcuticular.

# **POSIBLES COMPLICACIONES:**

*L*

 $\sim$   $\sim$   $\sim$ 

Pneumotorax, Formación de hematoma, Lesión Plexus braqulal.

d'objects DRES MARTINEZ:<br>ERES CHNTE

9314

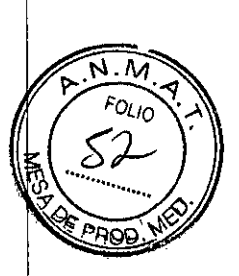

## **CONTRAINDICACIONES:**

Patología pulmonar con obstrucción crónica severa. Irritación en el área subclavia.

## **PRECAUCIONES:**

•

- Si el paciente está deshidratado o la cabeza está vertical, la vena subclavia será lfícll de localizar. Cuando esto suceda, utilizar la posición Tredelenburg o colocar un trozo de espumas debajo las extremidades Inferiores.
- No desplazar la guía contra el bisel de la aguja metálica, puesto que se produciría una lesión. Siempre mover primero la aguja.
- Precaución en todo el proceso para prevenir la aspiración de aire en el interior de los vasos.
- Si se requiere sutura, se realizará en el eje de la vaina, no en el tubo de la vaina.
- El dilatador está pensado solamente para dilataciones vasculares.
- El avance simultáneo de vaina y dilatador con un movimiento rotatorio es esendal para prevenir lesiones con la vaina.
- La vaina introductora no debería permanecer en el interior sin el soporte de un catéter, electrodo o dilatador.
- No empujar la quía excesivamente cuando encontremos resistencia, ya que podríamos causar perforaciones en la pared interior de los vasos.
- No reesterilizar.

## **MEDIDAS GENERALES:**

- Ante de utilizar este dispositivo, lea atentamente.
- El dispositivo debe ser Insertado, manipulado y retirado solamente por un médico cualificado.
- Las técnicas médicas descriptas en estas instrucciones no representan todos los procesos médicos, ni intentan sustituir el juicio médico en el tratamiento de ningún<br>paciente específico.
- No usar productos cuyo envase individual esté dañado o sucio, o cuando el producto no tenga buen aspecto.

**PALOXIQSIBSA** CARLOS MARTINE<br>PRESIDENTE

GRACIELA REY S SIA MN: 1262